## VY\_3-2\_inovace 13

- 1. jméno autora
- 2. období vzniku (datum)
- 3. ročník
- 4. vzdělávací oblast
- 5. metodický list

Mgr. Iva Navrkalová leden 2012 2. třída Prvouka - Lidské tělo metodický list

## Metodický list

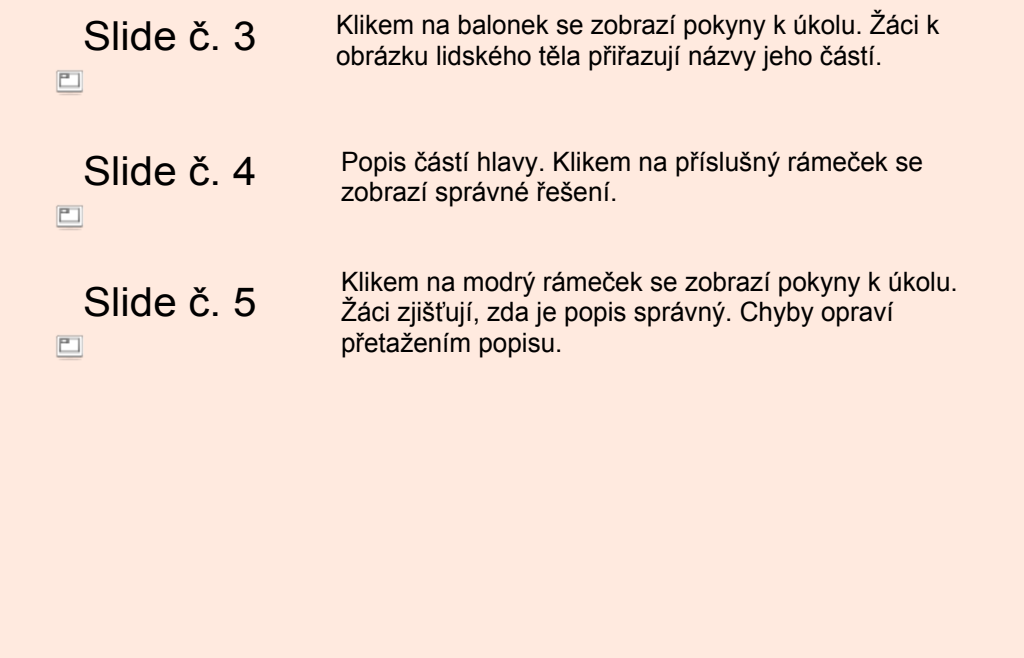

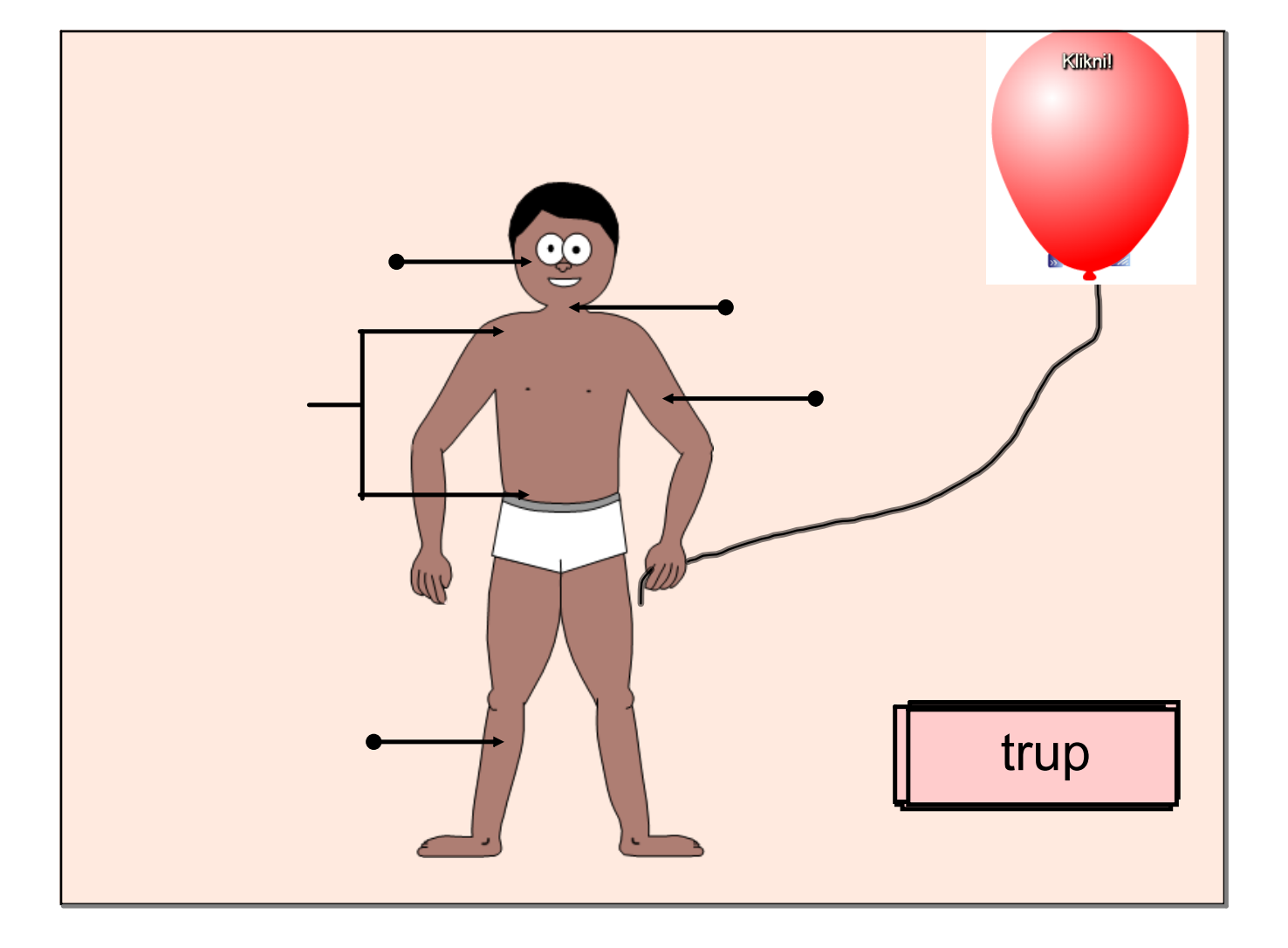

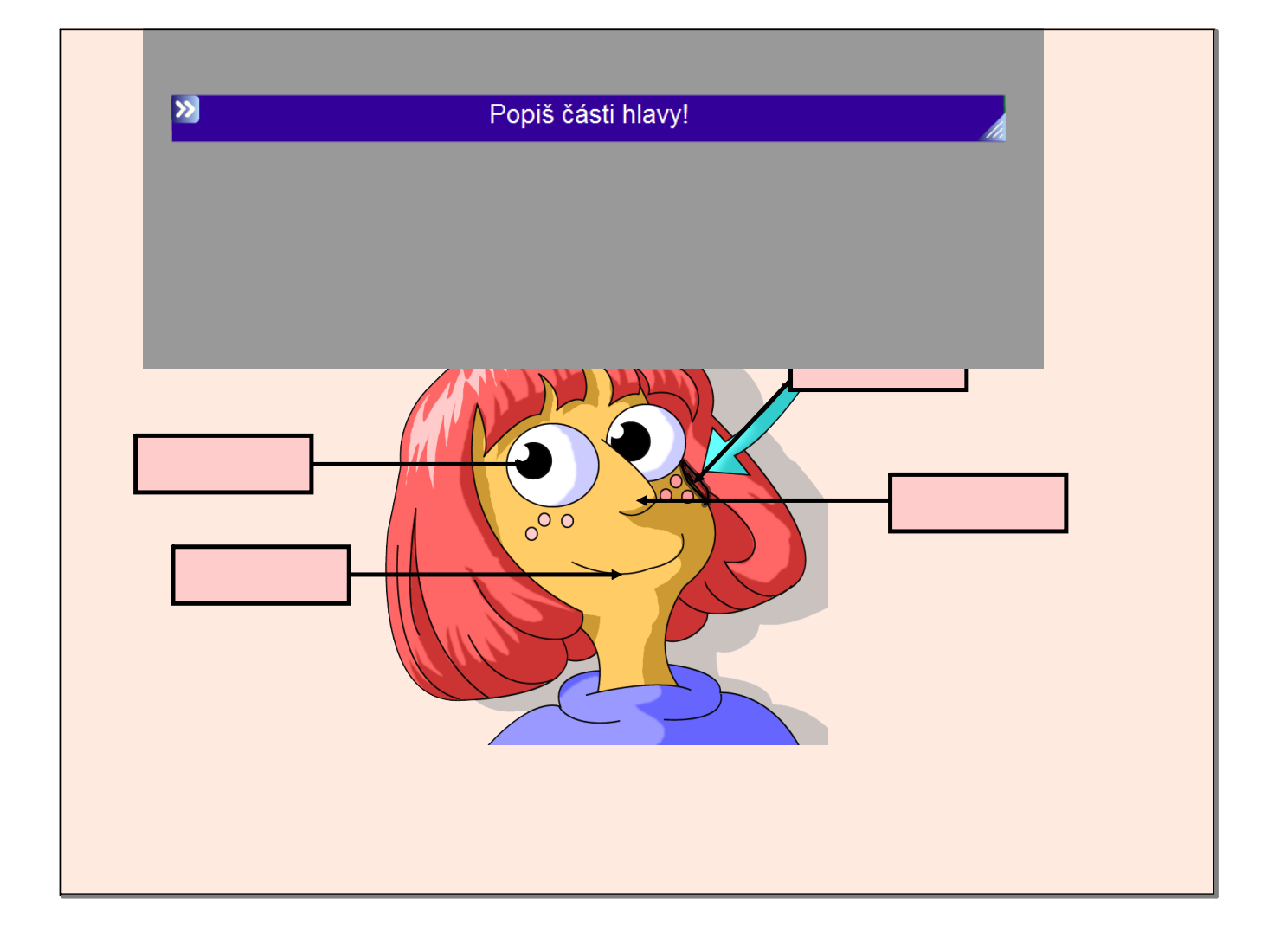

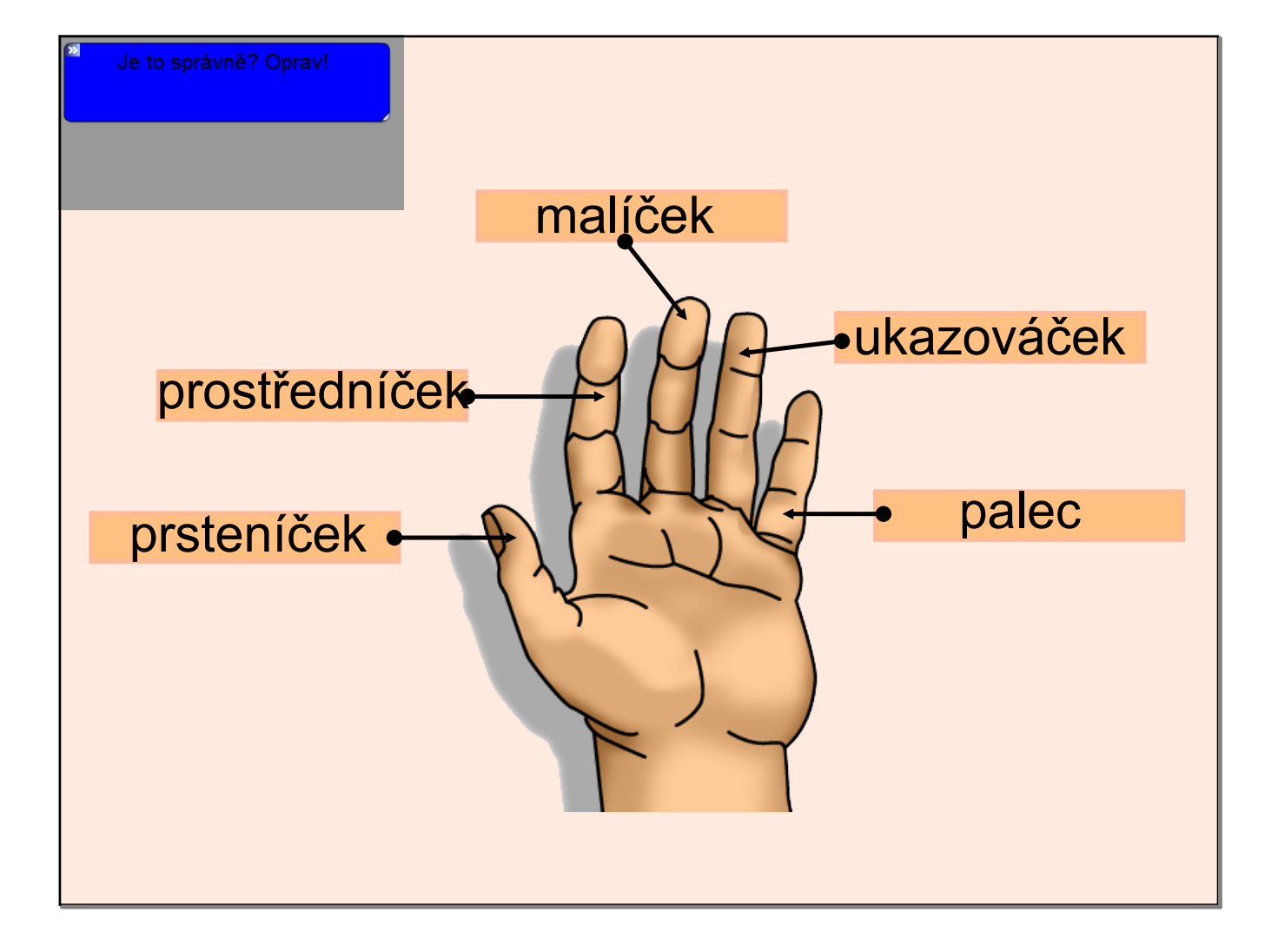

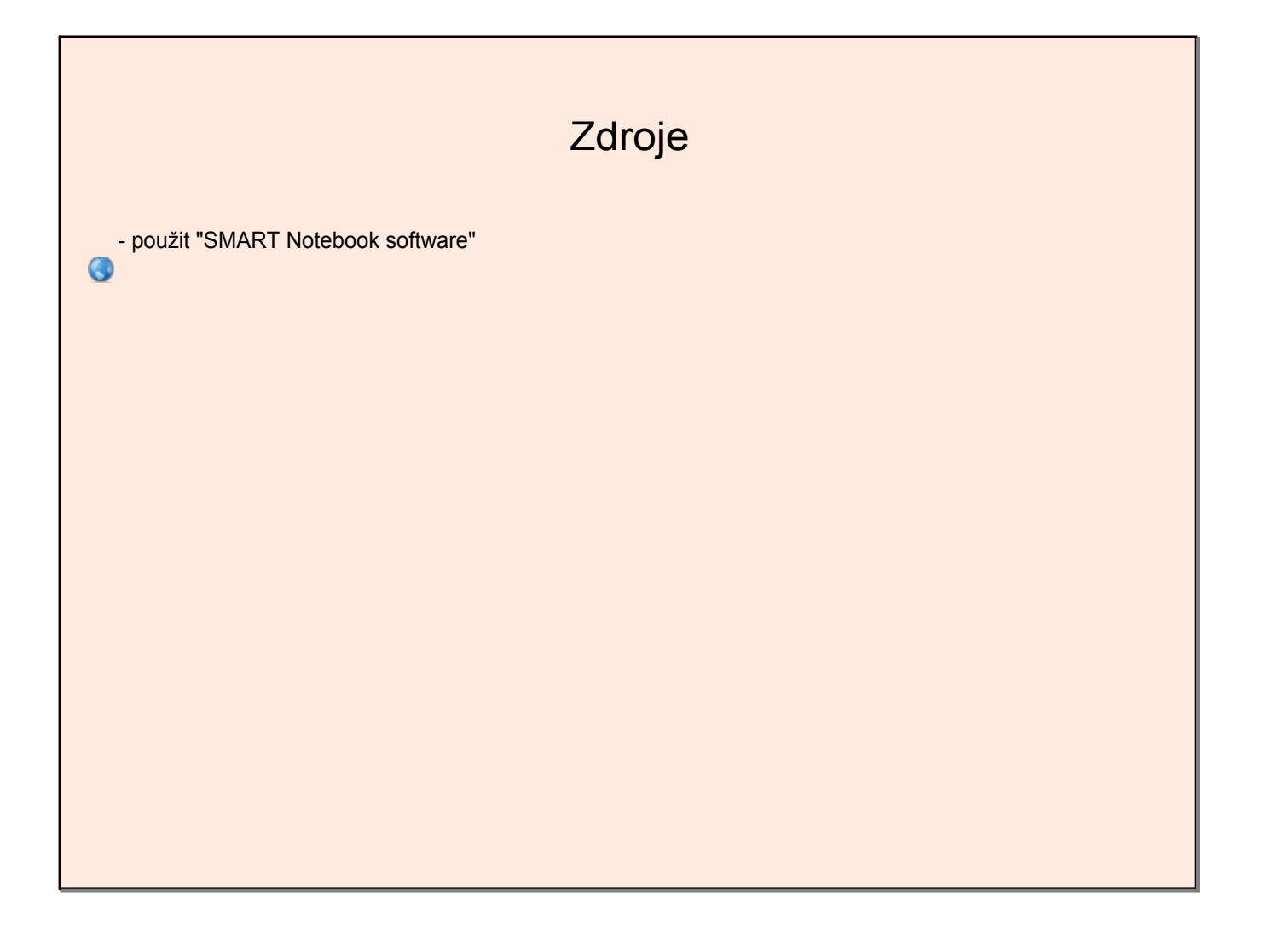